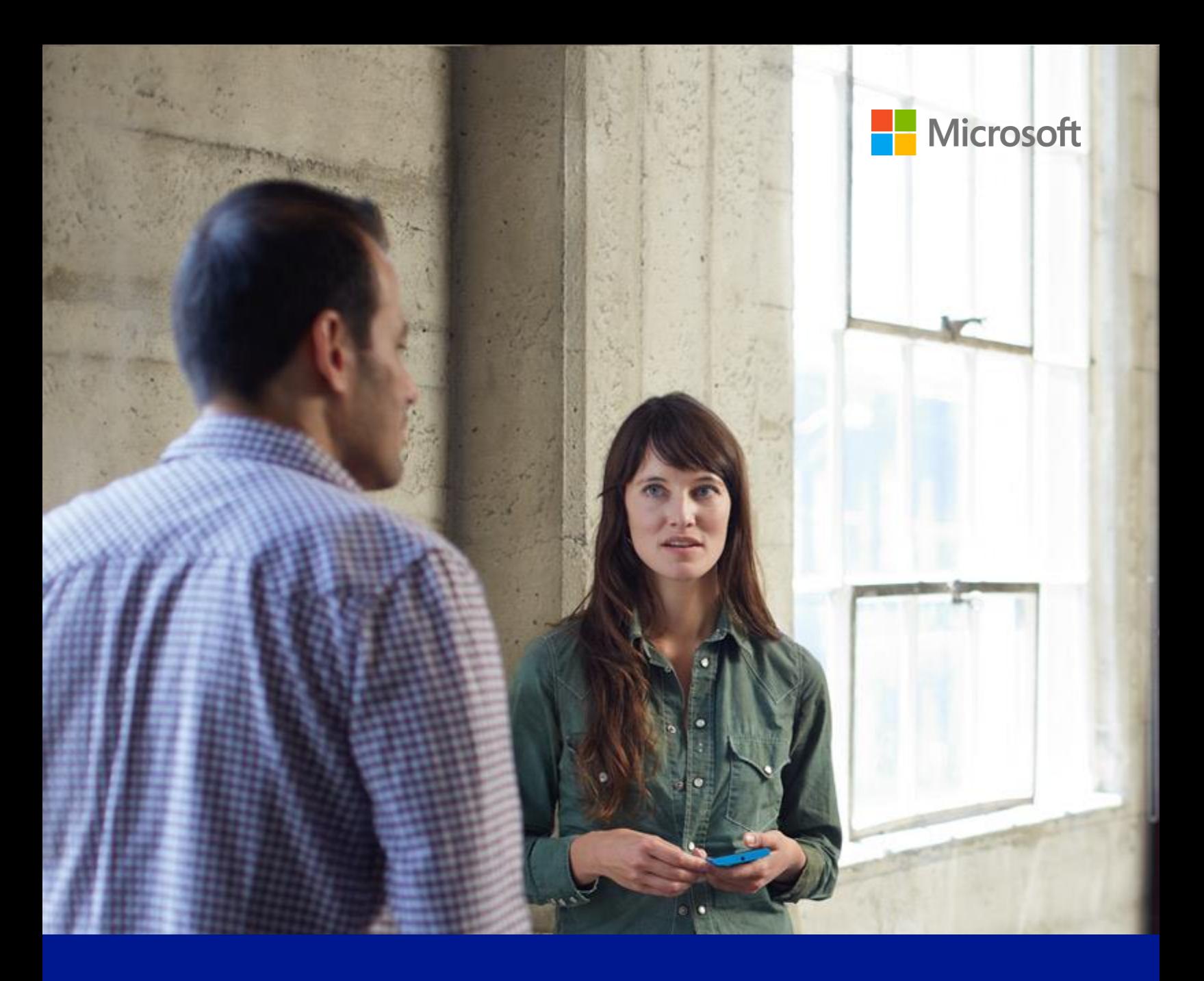

# Microsoft Security Intelligence Report

Volume 19 | January through June, 2015

Featured Intelligence

This document is for informational purposes only. MICROSOFT MAKES NO WARRANTIES, EXPRESS, IMPLIED, OR STATUTORY, AS TO THE INFORMATION IN THIS DOCUMENT.

This document is provided "as-is." Information and views expressed in this document, including URL and other Internet website references, may change without notice. You bear the risk of using it.

Copyright © 2015 Microsoft Corporation. All rights reserved.

The names of actual companies and products mentioned herein may be the trademarks of their respective owners.

#### **Authors**

Charlie Anthe *Cloud and Enterprise Security*

Patti Chrzan *Microsoft Digital Crimes Unit*

Elia Florio *Microsoft Malware Protection Center*

Chad Foster *Bing*

Paul Henry *Wadeware LLC*

#### **Contributors**

Peter Cap *Microsoft Malware Protection Center*

Bulent Egilmez *Office 365 - Information Protection*

Tanmay Ganacharya *Microsoft Malware Protection Center*

Kathryn Gillespie *Microsoft IT*

Jeff Glover *Microsoft IT*

Roger Grimes *Microsoft IT*

Satomi Hayakawa *CSS Japan Security Response Team*

Jeff Jones *Corporate Communications*

Nam Ng *Worldwide Cybersecurity & Data Protection*

Niall O'Sullivan *Microsoft Digital Crimes Unit*

*Microsoft Malware Protection* 

*CSS Japan Security Response* 

*Corporate Communications*

*Microsoft Malware Protection* 

Dolcita Montemayor *Microsoft Malware Protection* 

Daryl Pecelj *Microsoft IT Information Security and Risk Management*

Ben Hope

Yurika Kakiuchi

Jenn LeMond *Microsoft IT* Alisha Mark

*Center*

*Team*

*Center*

Daric Morton *Microsoft Services*

Jeong Mun

*Center* 

Anthony Penta *Safety Platform*

Ina Ragragio *Microsoft Malware Protection Center*

Tim Rains *Worldwide Cybersecurity & Data Protection*

Paul Rebriy *Bing*

Cody Nicewanner *Operating Systems Group*

Wendi Okun *Legal & Corporate Affairs*

Ferdinand Plazo *Microsoft Malware Protection Center*

Laura A. Robinson *Microsoft IT*

Norie Tamura *CSS Japan Security Response Team*

Steve Wacker *Wadeware LLC*

Vladimir Zubko *Microsoft Malware Protection Center*

## Table of contents

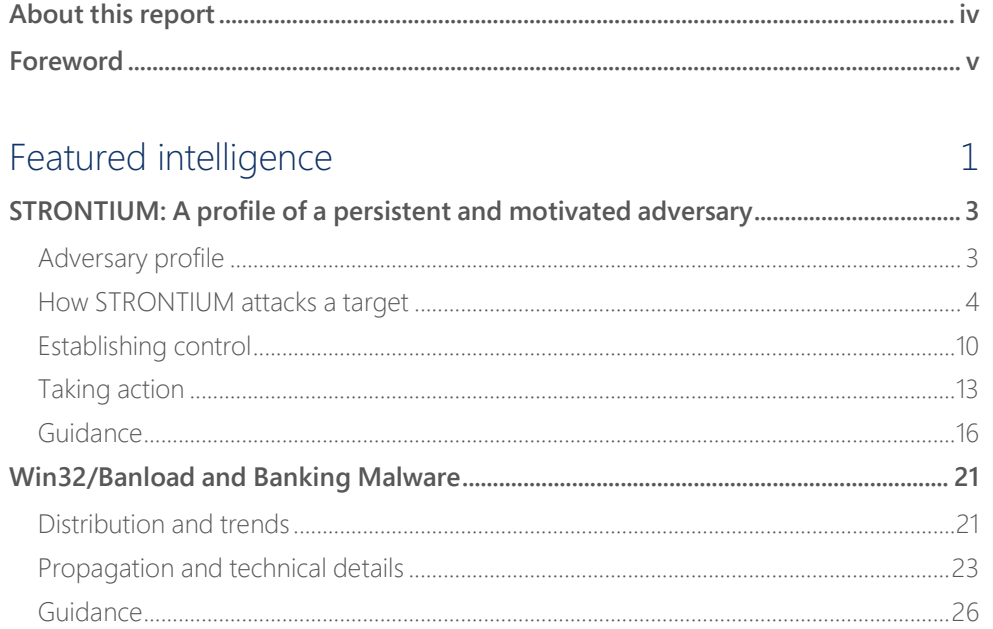

### <span id="page-5-0"></span>About this report

The *Microsoft Security Intelligence Report (SIR)* focuses on software vulnerabilities, software vulnerability exploits, malware, and unwanted software. Past reports and related resources are available for download at [www.microsoft.com/sir.](http://www.microsoft.com/sir) We hope that readers find the data, insights, and guidance provided in this report useful in helping them protect their organizations, software, and users.

#### **Reporting period**

This volume of the *Microsoft Security Intelligence Report* focuses on the first and second quarters of 2015, with trend data for the last several quarters presented on a quarterly basis. Because vulnerability disclosures can be highly inconsistent from quarter to quarter and often occur disproportionately at certain times of the year, statistics about vulnerability disclosures are presented on a half-yearly basis.

Throughout the report, half-yearly and quarterly time periods are referenced using the *n*H*yy* or *n*Q*yy* formats, in which *yy* indicates the calendar year and *n* indicates the half or quarter. For example, 1H15 represents the first half of 2015 (January 1 through June 30), and 4Q14 represents the fourth quarter of 2014 (October 1 through December 31). To avoid confusion, please note the reporting period or periods being referenced when considering the statistics in this report.

#### **Conventions**

This report uses the [Microsoft Malware Protection Center](http://www.microsoft.com/mmpc) (MMPC) naming standard for families and variants of malware. For information about this standard, see "Appendix A: Threat naming conventions" on page 105 of the full report. In this report, any threat or group of threats that share a common unique base name is considered a family for the sake of presentation. This consideration includes threats that may not otherwise be considered families according to common industry practices, such as generic detections. For the purposes of this report, a threat is defined as a malware or unwanted software family or variant that is detected by the Microsoft Malware Protection Engine.

### <span id="page-6-0"></span>Foreword

Welcome to Volume 19 of the *Microsoft Security Intelligence Report (SIR)*. I've contributed to the SIR for almost ten years now. If I had to describe how the threat landscape has changed during that time using only one word, I'd say it's "cumulative."

Ten years ago we reported on a range of threats that included trojans, worms, trojan downloaders & droppers, exploits, bots (backdoor trojans), among others. These types of threats were primarily motivated by a desire to disrupt networks, as worms did years earlier, or to seek profit.

Fast forward ten years and we still see the same categories of threats and even some of the same threat families employed. During this time, attackers have had to evolve their tactics to get malware onto computers that have also been evolving with continuously elevating security levels. As vulnerabilities in operating systems have become harder to find and exploit, attackers have relied increasingly on social engineering to compromise computer systems.

In addition to these types of attacks, we have seen more threat actors with different motivations emerge over the years, including hacktivists and practitioners of military and economic espionage. Rogue security software or fake antivirus software that was used to trick people into installing malware and disclosing credit card information to attackers has been replaced by ransomware that seeks to extort victims by encrypting their data. Commercial exploit kits now dominate the list of top exploits we see trying to compromise unpatched computers, which means the exploits that computers are exposed to on the Internet are professionally managed and constantly optimized at an increasingly quick rate. Targeted attacks have become common as opposed to the exception.

Attackers continue to try to use the tactics that they did years ago, and have added to their repertoire of dirty tricks. This is why I use the word "cumulative" to describe how things have changed. If I could use a second word to describe how they have changed I would use "accelerated." The focus and pace that some attackers have been demonstrating recently have certainly increased over time.

Notice I didn't use the word "advanced." Although attackers have accumulated more tricks and tactics and seem to be using them in a more focused, fastpaced way, they still focus on a relatively small number of ways to compromise computers, including:

- **•** Unpatched vulnerabilities
- Misconfigured computers
- Weak passwords
- Social engineering

The great news if you are a CISO or security professional is that you've never had so much information and so many security capabilities and tools as you do today to defend your organization's data.

Please enjoy the report.

Tim Rains Chief Security Advisor Enterprise Cybersecurity Group Microsoft

## <span id="page-8-0"></span>Featured intelligence

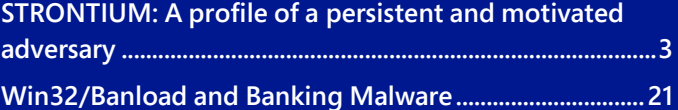

## <span id="page-10-0"></span>STRONTIUM: A profile of a persistent and motivated adversary

A research team at the Microsoft Malware Protection Center (MMPC) proactively monitors the threat landscape for emerging threats. Part of this job involves keeping tabs on targeted attack groups, which are often the first ones to introduce new exploits and techniques that are later used widely by other attackers. One such group, which Microsoft has code-named STRONTIUM, is of particular interest because of its aggressive, persistent tactics and techniques, and its repeated use of new zero-day exploits to attack its targets. Microsoft is sharing some of the information it has gathered on this prominent attack group in the hope that it will raise awareness of the group's activities and help organizations take immediate advantage of available mitigations that can significantly reduce the risks that they face from this and similar groups.

#### <span id="page-10-1"></span>**Adversary profile**

 $\overline{a}$ 

STRONTIUM has been active since at least 2007. Whereas most modern untargeted malware is ultimately profit-oriented, STRONTIUM mainly seeks sensitive information. Its primary institutional targets have included government bodies, diplomatic institutions, and military forces and installations in NATO member states and certain Eastern European countries. Additional targets have included journalists, political advisors, and organizations associated with political activism in central Asia. *STRONTIUM* is Microsoft's code name for this group, following its internal practice of assigning chemical element names to activity groups; other researchers have used code names such as *APT28*, <sup>1</sup> *Sednit*, 2 *Sofacy*, <sup>3</sup> and *Fancy Bear* as labels for a group or groups that have displayed

<sup>1</sup> *APT28: A Window into Russia's Cyber Espionage Operations?*, FireEye, Inc., October 14, 2014, [https://www2.fireeye.com/apt28.html.](https://www2.fireeye.com/apt28.html)

<sup>2</sup> Loucif Kharouni et al., *Operation Pawn Storm: Using Decoys to Evade Detection*, Trend Micro, October 22, 2014[, www.trendmicro.com/vinfo/us/security/news/cyber-attacks/pawn-storm-espionage-attacks-use](http://www.trendmicro.com/vinfo/us/security/news/cyber-attacks/pawn-storm-espionage-attacks-use-decoys-deliver-sednit)[decoys-deliver-sednit.](http://www.trendmicro.com/vinfo/us/security/news/cyber-attacks/pawn-storm-espionage-attacks-use-decoys-deliver-sednit) 

<sup>3</sup> *Tactical Intelligence Bulletin: Sofacy Phishing*, PwC, October 22, 2014[, pwc.blogs.com/files/tactical](http://pwc.blogs.com/files/tactical-intelligence-bulletin---sofacy-phishing-.pdf)[intelligence-bulletin---sofacy-phishing-.pdf.](http://pwc.blogs.com/files/tactical-intelligence-bulletin---sofacy-phishing-.pdf)

activity similar to the activity observed from STRONTIUM. The group's persistent use of spear phishing tactics and access to previously undiscovered zero-day exploits have made it a highly resilient threat.

#### <span id="page-11-0"></span>**How STRONTIUM attacks a target**

STRONTIUM primarily uses two kinds of attack. It uses *spear phishing*—phishing attempts targeted at specific individuals—to perform reconnaissance and steal

Whereas most modern untargeted malware is ultimately profitoriented, STRONTIUM mainly seeks sensitive information.

login credentials to gather information about potential highvalue targets associated with the institution under attack. Following the reconnaissance phase, it uses a variety of methods to infect the computers of high-value targets with malware, often by exploiting previously unknown vulnerabilities in browser add-ons and other software.

#### Reconnaissance and target identification

STRONTIUM typically begins its attack on an institution by identifying and profiling potential victims with connections to the institution. Microsoft has seen indications that STRONTIUM relies on open-source intelligence (OSINT), such as email lists and information harvested from public forums or social networking sites, to identify targets for spear phishing. Microsoft also believes that STRONTIUM relies on past successful phishing attacks to augment its dataset, by making use of any email

communications it can identify between prior targets and the current target.

STRONTIUM casts a wide net with its reconnaissance activities, seeking login credentials for email and other systems from a large number of people, which it then weeds through to assess its value. Microsoft believes STRONTIUM used its spear phishing attacks to target several thousand individuals during the first half of 2015. Although STRONTIUM isn't choosy with its targets, it is persistent. When STRONTIUM identifies an individual to target, the group will repeatedly conduct spear phishing attacks against it over a long duration, possibly a year or more, until one of the attempts succeeds.

STRONTIUM's spear phishing modus operandi focuses on making the recipient concerned about unauthorized use of an account. A recent attack campaign involved sending messages with the subject line "Privacy alert" purporting to originate from a well-known email service, informing the user that their account has been accessed from an unrecognized device in a different country. Because the targeted individuals are often professionals who have access to sensitive information, this can be an effective way to entice users to click a "change password" link that actually leads to a webpage under the attacker's control.

Figure 1. An example of a credential-stealing spear phishing message sent by STRONTIUM

#### Microsoft Privacy Service

Hi YYY.YYY,

We noticed a login attempt to your mail account(YYY.YYY@YYY.YYY) from an unrecognized device from Ukraine.

Was this you? If so, you need to pass Outlook second sign-in verification or sign in from your regularly used device.

If this wasn't you, please push the button below to keep your Outlook account safe:

Change password

Thanks. Microsoft Privacy Service

Please do not reply to this message. Mail sent to this address cannot be answered.

Typically, the link will lead to a domain name that is similar to a legitimate domain name used by the service in an effort to fool the user into thinking the message is legitimate. [Figure 2](#page-12-0) lists some examples.

<span id="page-12-0"></span>Figure 2. Examples of domain names spoofed by STRONTIUM in recent attacks

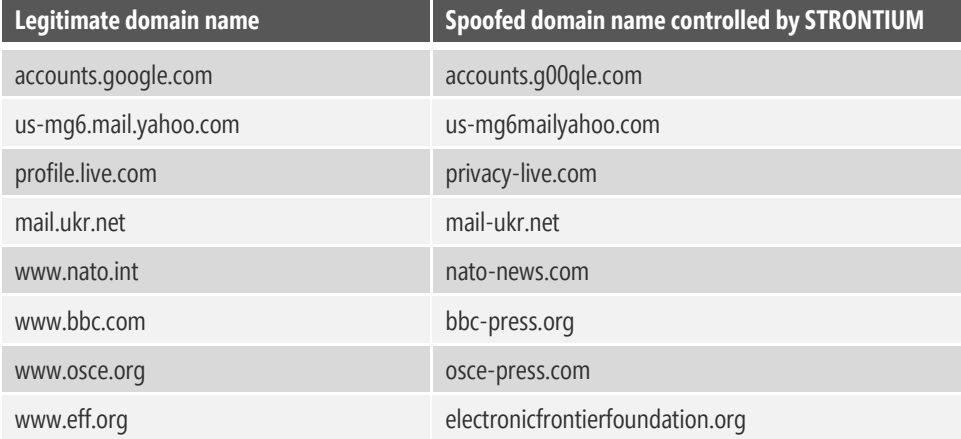

If the attack is successful, STRONTIUM uses the captured credentials to access the victim's email account to identify additional targets and for additional analysis and attacks. Even if the recipient doesn't enter their login credentials

into the malicious webpage, the act of clicking the link can provide STRONTIUM with valuable information. In addition to providing STRONTIUM with the recipient's IP address, clicking the link transmits a user-agent string to the web server that typically includes details about the recipient's browser and operating system versions, and sometimes includes information about the browser addons the recipient is using. This can provide STRONTIUM with insight into what software is deployed in the organization, and possibly help it plan future driveby download activities.

Figure 3. JavaScript is used to collect information about the visitor's browser for drive-by download attacks

```
string of json += "\"plugins\": [ ";
    //string of json += DetectJavaForMSIE();
    if(navigator.userAgent.indexOf("MSIE") > -1 || navigator.userAgent.indexOf
        string of json += DetectJavaForMSIE();
        string of json += DetectFlashForMSIE();
        string of json += EnumeratePlugins();
        //string of json += DetectPdfForMSIE();
        //string_of_json += DetectFlashForMSIE();
    \mathbf{1}else {
       string of json += EnumeratePlugins();
   string of json = string of json.substring (0, \text{ string of } j \text{son.length} - 1);
   string_of_json += "]";
   var st = string of json start + string of json + string of json end;
   return st;
function getXmlHttpRequest() {
function xmlHTTPResponseHandler()
   var url = "http://www.nato.int/cps/en/
                                                             ...htm";
   if( xmlHttp.readyState == 4 && xmlHttp.status == 200 ) {
       url = xmlHttp.responseText;window.location.replace(url);
```
#### Attacking the target

The ultimate goal of the reconnaissance phase is to compile a list of high-value individuals who have information or access that STRONTIUM wants. With this list at hand, the group moves to the next phase of operations: installing malware on the high-value targets' computers, and thereby gaining access to the institution's network.

STRONTIUM primarily uses email to deliver malware to targeted individuals, although some researchers have reported delivery through social networking channels as well. Typical messages, such as the one shown in [Figure 4,](#page-14-0) are tied to current events: an upcoming conference, for example, or a real world news event in which the recipient might be interested. STRONTIUM's email senders are usually associated with well-known email providers, and use plausibleseeming names and titles that are designed to give the messages credibility. Depending on the specific attack used, the message typically includes a link for "additional information," which will launch a drive-by download or social engineering attack when clicked. Other messages include malicious attachments instead of links, typically a document file containing an exploit.

<span id="page-14-0"></span>Figure 4. An example of a lure email message sent by STRONTIUM

#### Subject: Mission\_In\_Central\_African\_Republic

\*Dear Sir!\*

Please be advised that The Spanish Army personnel and a large number of the Spanish Guardia Civil officers currently deployed in the Central African Republic (CAR) as part of the European EUFOR RCA mission will return to Spain in early March as the mission draws to a close.

#### Visit

http://eurasiaglobalnews.com/YYY-spains-armed-forces-conclude-mission-centralafrican-republic/ for the addition info.

#### \*Best regards,\*

\*Capt. John Smith, Defence Adviser, Public Diplomacy Division NATO, Brussels defence.adviser.smith@gmail.com <defence.adviser.smith@gmail.com>\*

Little is known about how and what information STRONTIUM gathers to tailor its attacks to specific high-value individuals. As discussed earlier, the user-agent and potential fingerprinting information gathered from phishing victims may play a part in planning the individual attacks by giving the group insight into what software may be in widespread use within the institution. In general,

STRONTIUM can take advantage of a variety of attacks that span general tactics and cover a wide range of technologies, including zero-day exploits.

Zero-day exploits—exploits that target vulnerabilities for which the affected software vendor has not yet released a security update—form a significant part of STRONTIUM's arsenal. It is not yet clear whether the group researches vulnerabilities and develops the exploits themselves, or purchases them on the black market.

Microsoft researchers have observed STRONTIUM moving swiftly to take

#### Zero-day exploits form a significant part of STRONTIUM's arsenal.

advantage of newly disclosed vulnerabilities; notably, the group deployed a number of zero-day exploits disclosed in a July 2015 leak of information from the security company Hacking Team. In other cases, STRONTIUM deployed exploits within days of a vendor releasing a security update that addressed the associated vulnerability, relying on the fact that not everyone installs security updates immediately after they are published.

The exploits used by STRONTIUM include a wide range of products from multiple vendors, including Adobe Flash Player, the Oracle Java Runtime Environment (JRE), Microsoft Word and Internet Explorer, and some components of the Windows kernel. [Figure 5](#page-15-0) lists some of the exploits used by STRONTIUM in recent campaigns, including a number of zero-day exploits (shaded). All of the vulnerabilities listed in [Figure 5](#page-15-0) were quickly addressed by security updates as part of the vendors' rapid response processes. (See "[Guidance](#page-23-0)" on page [16](#page-23-0) for information about how organizations can use up-todate software to defend against targeted attacks.)

<span id="page-15-0"></span>Figure 5. Some of the exploits used by STRONTIUM in attack campaigns in 2014 and 2015

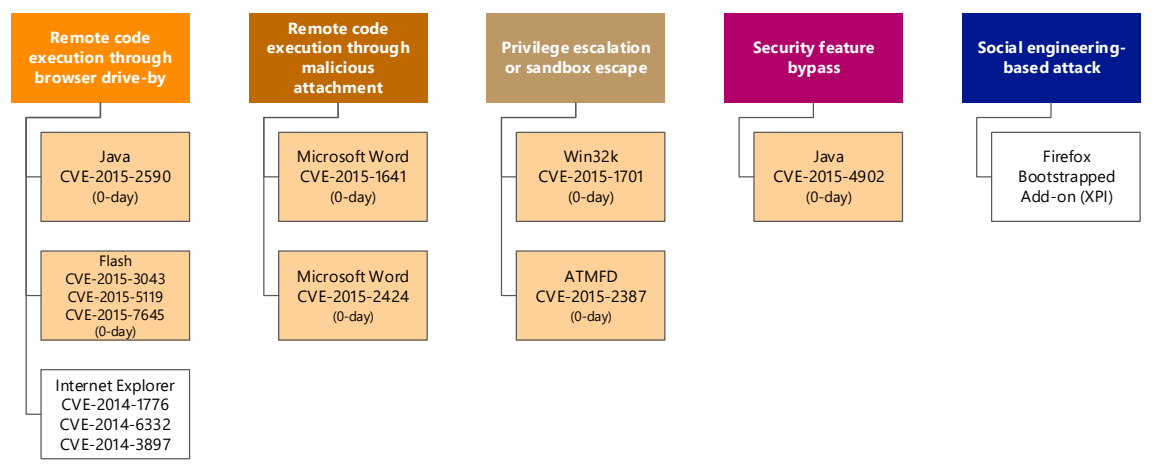

In addition to using zero-day exploits, STRONTIUM also makes use of exploits that target older vulnerabilities for which security updates have been available for a long time. Microsoft believes that in some cases, the group learns during the reconnaissance phase that the targeted institution may be exposed to risks by running older or out-of-support platforms and software, by not testing and applying security updates quickly, or by not taking advantage of the latest mitigations and defense mechanisms shipped with more recent product versions—and then acts accordingly.

In a development observed in October 2015, the shellcode that executes after a successful memory corruption exploit displayed a number of characteristics that researchers had not observed from the malware previously:

- API resolution: ROR 0x0D hashing, resolution made just before using the API
- Downloader: usage of HttpQueryInfo and WININET to fetch remote payloads in memory
- Compression: usage of ntdll!RtlDecompressBuffer()LZNT1 compression for remote payloads
- Privilege escalation: executed as DLL, but in-memory (diskless)

 $0000000$ 

Figure 6. In-memory decompression and execution of remote payloads performed by STRONTIUM shellcode

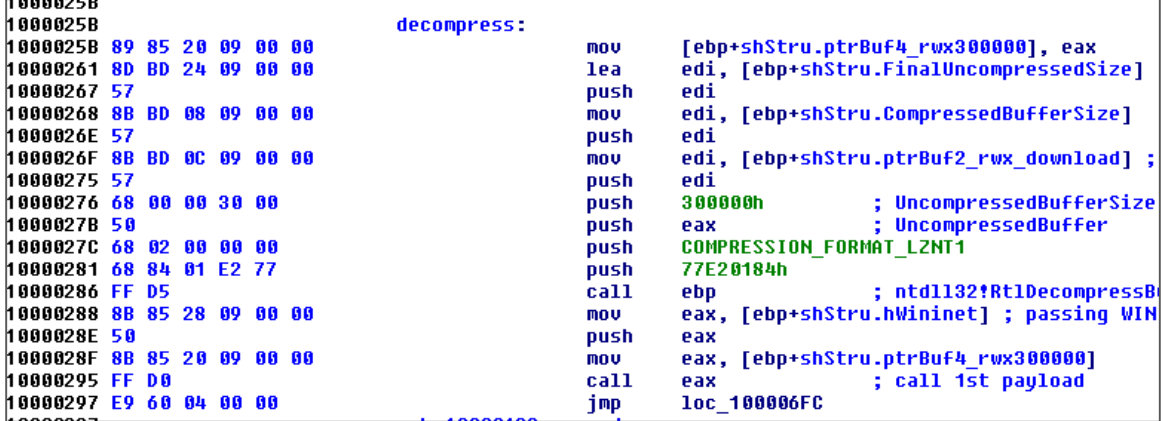

In addition to relying on exploits, STRONTIUM also uses social engineering to trick victims into installing malware. Since March of 2015, for example, Microsoft has observed STRONTIUM successfully compromising Mozilla Firefox users by convincing them to install a malicious browser add-on based on a publicly available module ("Bootstrapped Addon Social Engineering Code Execution") developed for the Metasploit security testing framework.

Figure 7. STRONTIUM installs malware via a malicious bootstrapped add-on in Mozilla Firefox

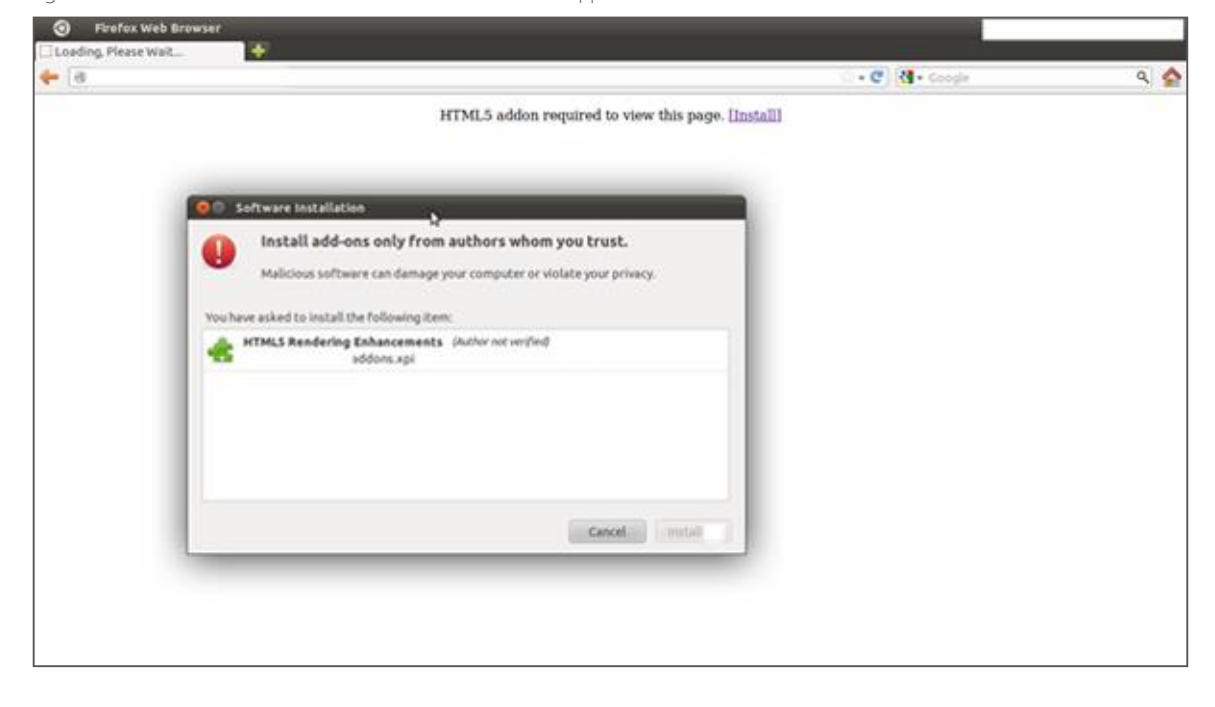

#### <span id="page-17-0"></span>**Establishing control**

After gaining administrative privileges on the computer through an exploit or social engineering, STRONTIUM uses a dropper to deploy a backdoor component, CORESHELL, which eventually downloads other modules. (Microsoft products sometimes detect the primary components as variants in the [Win32/Foosace](http://www.microsoft.com/security/portal/threat/encyclopedia/search.aspx?query=Win32/Foosace) family, although the group has used other malware in the past.) The DLL backdoor is installed via execution of rundll32 with an export named "*init*" or "*InitW.*" The dropper deletes itself after execution, while the DLL backdoor and any additional components are typically copied under the following folders:

- C:\Program Files\Common Files\Microsoft Shared\MSInfo\
- C:\Users\*<user name>*\AppData\Local\Microsoft Help\
- C:\ProgramData\

The dropper also writes the command and control (C&C) configuration information to the registry or an encrypted file. This strategy complicates forensic discovery of the attacker's infrastructure if the backdoor DLL is discovered, because the configuration information must be located separately. Figure 8. Command & control configuration locations used by STRONTIUM

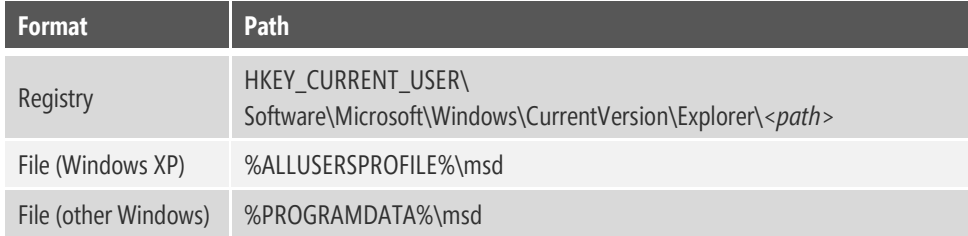

STRONTIUM ensures that its backdoor will run every time the computer starts by creating autostart extensibility point (ASEP) registry entries and shortcuts, which differ depending on what the attacker has chosen for the victim and which backdoor variant is used. (See "Advanced Malware Cleaning Techniques for the IT Professional" on page 96 of *[Microsoft Security Intelligence Report, Volume 11](http://www.microsoft.com/download/details.aspx?id=27605)  (January–[June 2011\)](http://www.microsoft.com/download/details.aspx?id=27605)*, available from the Microsoft Download Center, for guidance on using Sysinternals tools to monitor ASEPs for signs of malware infection.) The most common ASEPs used by STRONTIUM for its malware include the following:

- HKEY\_LOCAL\_MACHINE\Software\Microsoft\Windows\CurrentVersion\Run\
- HKEY\_LOCAL\_MACHINE\Software\Microsoft\Windows\CurrentVersion\ Explorer\Shell Folders\
- HKEY\_LOCAL\_MACHINE\Software\Microsoft\Windows\CurrentVersion\ Explorer\ShellServiceObjectDelayLoad\
- HKEY\_CURRENT\_USER\Software\Microsoft\Windows\CurrentVersion\ Explorer\Shell Folders\
- HKEY\_CURRENT\_USER\Environment\UserInitMprLogonScript = *<batch file>*
- %ALLUSERSPROFILE%\Application Data\Microsoft\Internet Explorer\ Quick Launch\
- %USERPROFILE%\Application Data\Microsoft\Internet Explorer\ Quick Launch\

The STRONTIUM backdoor is composed of several pieces with different functions. The attacker can deploy a large set of tools to perform tasks including key logging, email address and file harvesting, information gathering about the local computer, and remote communication with C&C servers. STRONTIUM also uses a component that is designed to infect connected USB storage devices, so that information can be captured from *air-gapped* computers that are not on

the network when a user transfers the USB device to the air-gapped computer and then back to the network again.

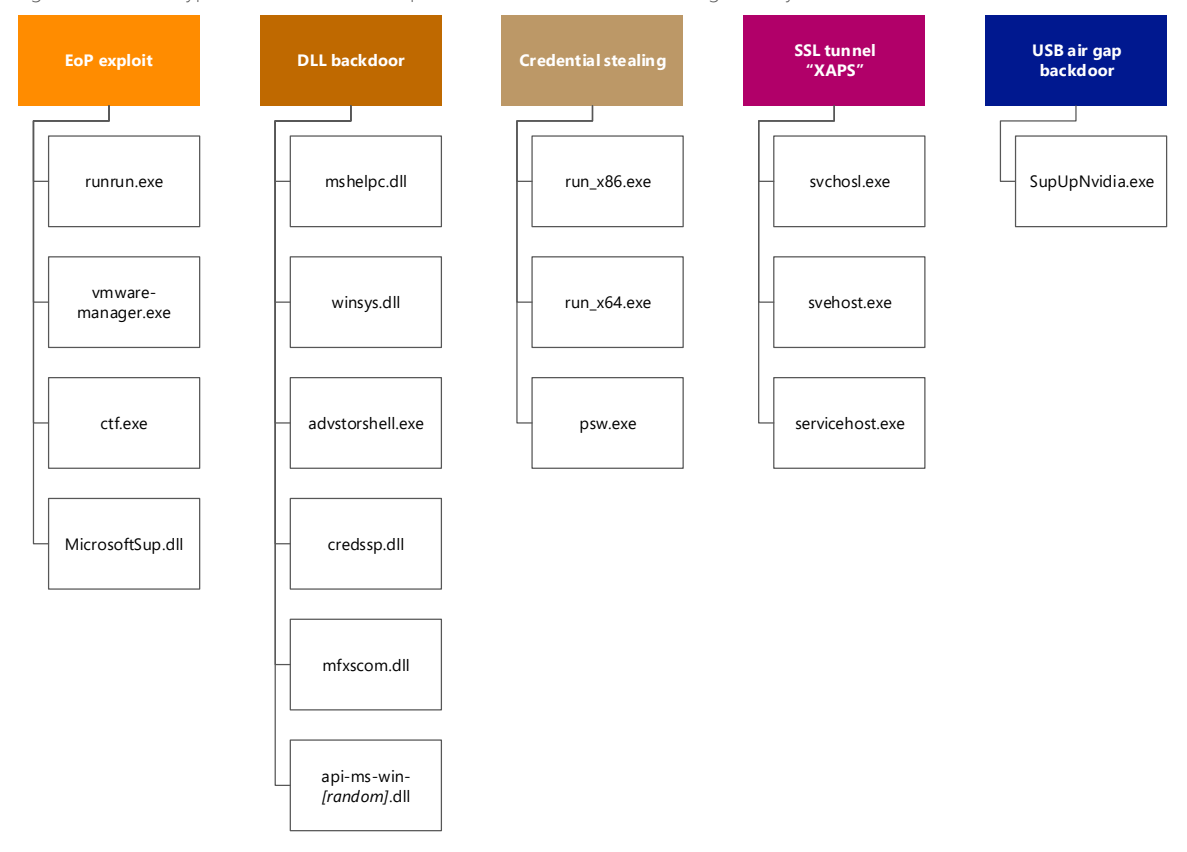

Figure 9. Different types of STRONTIUM components and filenames used during recently observed incidents

The STRONTIUM group also appears to be active on non-Windows systems. Microsoft has seen solid indicators that STRONTIUM used malicious backdoors

The STRONTIUM group also appears to be active on non-Windows systems.

to take control of proxy servers, mail servers, and other systems running the Linux operating system. Microsoft also observed the group using domains that seem to be customized for different operating systems, including *mac.softupdates.info* and *linux.softupdates.info*. Although Microsoft does not generally study attacks on non-Windows systems, a multiplatform attack strategy is very much in line with what has been observed about STRONTIUM in general—that they have capabilities that cover a

wide range of technologies—and any incident response against this adversary should take both Windows and non-Windows computers into consideration.

#### <span id="page-20-0"></span>**Taking action**

The STRONTIUM backdoor can communicate over different network protocols, including HTTP, SMTP, and POP3. Typically, the backdoor tests its connectivity with a series of HTTP POST requests to legitimate websites, and then establishes communication with its C&C servers. The domains

STRONTIUM uses for its C&C servers are typically designed to avoid attracting attention if administrators notice them when reviewing network traffic, such as *softupdates.info* and *malwarecheck.info*, suggestive of software update and malware reputation services.

The domains STRONTIUM uses are designed to avoid attracting attention.

In recent incidents during 2015, Microsoft observed STRONTIUM using a tunnel component designed to provide

a remote encrypted interactive shell to a pre-configured IP address using proxy software on the victim's computer, such as the popular open-source Squid proxy. The tunneling module, which is customized for different targets, is slightly larger than 1 MB and is statically linked with an OpenSSL library. Based on debug information left in some samples, some researchers have reported that the name of the component may be "XAPS OBJECTIVE" or "XTUNNEL."<sup>4</sup> The C&C server for this tunnel could be either hardcoded in the binary or passed as a command-line parameter at startup.

Figure 10. "XAPS" in the STRONTIUM tunnel module binary

 $\overline{a}$ 

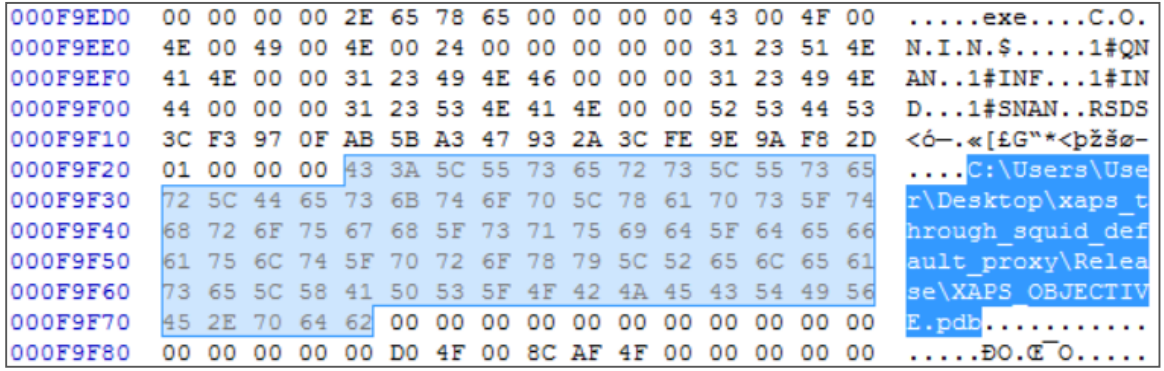

Samples for this component include the items in the following table:

<sup>4</sup> Gastbeitrag, "Digital Attack on German Parliament: Investigative Report on the Hack of the Left Party Infrastructure in Bundestag," Netzpolitik.org, June 19, 2015, [https://netzpolitik.org/2015/digital-attack-on](https://netzpolitik.org/2015/digital-attack-on-german-parliament-investigative-report-on-the-hack-of-the-left-party-infrastructure-in-bundestag/)[german-parliament-investigative-report-on-the-hack-of-the-left-party-infrastructure-in-bundestag/.](https://netzpolitik.org/2015/digital-attack-on-german-parliament-investigative-report-on-the-hack-of-the-left-party-infrastructure-in-bundestag/)

Figure 11. Known samples for the STRONTIUM XAPS tunnelling component

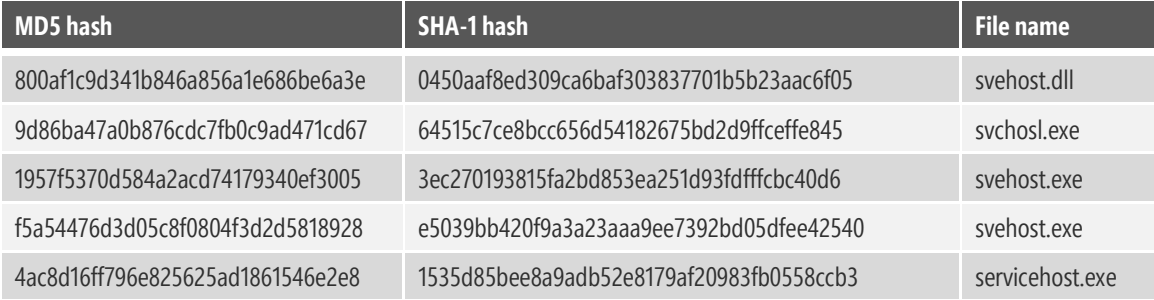

After gaining a foothold on one computer, STRONTIUM attempts to move laterally through the organization by compromising additional computers to gain access to more data and high-value targets. STRONTIUM uses publicly available tools such as WinExe (a remote command-line execution tool) and Mimikatz (a Windows credential gathering tool) to move between computers via methods such as Pass the Hash (PtH). In recent incidents Microsoft observed STRONTIUM using a customized version of Mimikatz that was recompiled with a privilege escalation exploit [\(CVE-2015-1701,](http://www.cve.mitre.org/cgi-bin/cvename.cgi?name=CVE-2015-1701) addressed by Security Bulletin [MS15-051\)](https://technet.microsoft.com/library/security/ms15-051.aspx) and stored captured credential information in a dedicated file, *pi.log*.

Figure 12. A customized version of Mimikatz storing passwords in the file *pi.log*

|                        |                   | 00401C77; int __stdcall WinMain(HINSTANCE hInstance, HINSTANCE) |
|------------------------|-------------------|-----------------------------------------------------------------|
| 00401C77 _WinMain@16   | proc near         | : CODE XREF:                                                    |
| 00401C77               |                   |                                                                 |
| 00401C77 var_8         | $=$ byte ptr $-8$ |                                                                 |
| 00401C77 var 4         | = byte ptr $-4$   |                                                                 |
| 00401C77 hInstance     | = dword ptr 8     |                                                                 |
| 00401C77 hPrevInstance |                   | = dword ptr 0Ch                                                 |
| 00401C77 lpCmdLine     |                   | = dword ptr 10h                                                 |
| 00401C77 nShowCmd      |                   | = dword ptr 14h                                                 |
| 00401C77               |                   |                                                                 |
| 00401C77               | push              | ebp                                                             |
| 00401C78               | $mov$ and $mov$   | ebp, esp                                                        |
| 00401C7A               | push ecx          |                                                                 |
| 00401C7B               | push ecx          |                                                                 |
| 00401C7C               | cmp               | dword_446984, 1                                                 |
| 00401C83               | push              | ebx                                                             |
| 00401C84               | $mov$ and $mov$   | ebx, offset off 446478                                          |
| 00401C89               | jnz i             | short loc_401C92                                                |
| 00401C8B               | push              | offset aPi_log ; "pi.log"                                       |
| 00401C90               | jmp               | short loc_401C9A                                                |

STRONTIUM has displayed an advanced understanding of military and classified government networks, and uses a component that is designed to extract information from air-gapped computers. This module registers a device callback via RegisterDeviceNotification<sup>5</sup> and receives a notification every time a USB mass storage device is inserted into a compromised computer. Depending on the variant deployed, the backdoor may simply harvest the entire contents of the USB device and save it on the local computer for later extraction, or it may also use [Autorun](https://www.microsoft.com/security/portal/threat/encyclopedia/search.aspx?query=INF/Autorun) malware to transfer itself to the device so that it can attempt to compromise any other computers it is later inserted into, including air-gapped computers.<sup>6</sup>

| 004021FC 74 6E             |  |  |               | 1z              | short loc_40226C                  |
|----------------------------|--|--|---------------|-----------------|-----------------------------------|
| 004021FE 2D 17 02 00 00    |  |  |               | sub             | eax, 217h<br>; WM_DEUICECHANGE ?  |
| 00402203 56                |  |  |               | push            | esi                               |
| 00402204 8B 75 14          |  |  |               | mov             | esi, [ebp+lParam]                 |
| 00402207 57                |  |  |               | push            | edi                               |
| 00402208 8B 7D 10          |  |  |               | mov             | edi, [ebp+wParam]                 |
| 0040220B 75 4B             |  |  |               | jnz             | short defwndproc_and_exit         |
| 0040220D 81 FF 00 80 00 00 |  |  |               | cmp             | edi, 8000h<br>: DBT_DEVICEARRIVAL |
| 00402213 75 43             |  |  |               | jnz             | short defwndproc_and_exit         |
| 00402215 83 7E 04 02       |  |  |               | $_{\text{cmp}}$ | dword ptr [esi+4], 2              |
| 00402219 75 3D             |  |  |               | jnz             | short defundproc_and_exit         |
| 0040221B OF B7 46 10       |  |  |               | movzx           | eax, word ptr [esi+10h]           |
| 0040221F 83 F8 01          |  |  |               | $_{\text{cmp}}$ | eax. 1                            |
| 00402222 74 34             |  |  |               | jz              | short defwndproc_and_exit         |
| 00402224 83 F8 02          |  |  |               | cmp             | eax, 2                            |
| 00402227 74 2F             |  |  |               | jz              | short defwndproc_and_exit         |
| 00402229 8B 4E 0C          |  |  |               | mov             | ecx, [esi+0Ch]                    |
| 0040222C 32 CO             |  |  |               | xor             | al, al                            |
| 0040222E 8B FF             |  |  |               | mou             | edi, edi                          |
| 00402230                   |  |  |               |                 |                                   |
| 00402230                   |  |  | loopDrives:   |                 | : CODE XREF: pfunc_Window+4Bij    |
| 00402230 F6 C1 01          |  |  |               | test            | c1, 1                             |
| 00402233 75 08             |  |  |               | jnz             | short loc_40223D                  |
| 00402235 FE CO             |  |  |               | inc.            | al                                |
| 00402237 D1 E9             |  |  |               | shr             | ecx, 1                            |
| 00402239 3C 1A             |  |  |               | cmp             | al, 26<br>$: Z:\Lambda$           |
| 0040223B 7C F3             |  |  |               | j1.             | short loopDrives                  |
| 0040223D                   |  |  |               |                 |                                   |
| 0040223D                   |  |  | $loc$ 40223D: |                 | : CODE XREF: pfunc Window+43Tj    |
| 0040223D 8D 4D 0C          |  |  |               | lea             | ecx, [ebp+Msg]                    |
| 00402240 51                |  |  |               | push            | ecx                               |
| 00402241 04 41             |  |  |               | add             | : Drive Letter<br>al, 'A'         |

Figure 13. The device notification routine registered by a STRONTIUM USB module

Some STRONTIUM victims have reported the presence of computers running Kali Linux on their networks. Kali Linux is a Linux distribution that combines a variety of tools for the purpose of penetration testing and security assessment. It contains tools for password attacks, sniffing & spoofing, maintaining access, hardware hacking, reverse engineering, information gathering, vulnerability analysis, wireless attacks, web application attacks, stress testing, and forensic and

 $\overline{a}$ 

<sup>5</sup> Se[e msdn.microsoft.com/library/windows/desktop/aa363431%28v=vs.85%29.aspx](http://msdn.microsoft.com/library/windows/desktop/aa363431%28v=vs.85%29.aspx) for more information about this function.

<sup>6</sup> Changes to the way the AutoRun feature works make it more difficult for this technique to succeed in recent versions of Windows. Se[e blogs.technet.com/b/security/archive/2011/06/27/defending-against-autorun](http://blogs.technet.com/b/security/archive/2011/06/27/defending-against-autorun-attacks.aspx)[attacks.aspx](http://blogs.technet.com/b/security/archive/2011/06/27/defending-against-autorun-attacks.aspx) for more information.

exploitation analysis. The tool lists within each category are quite extensive and the distribution is actively maintained, so that STRONTIUM can always take advantage of the latest open-source tools. STRONTIUM does not deploy this Linux distribution on an existing computer that belongs to the targeted institution; rather, it uses a VPN connection to join one of its own Kali Linux computers to the victim's network, possibly using the tunnel component that was previously deployed. This approach allows STRONTIUM to only ephemerally expose its toolset to the victim's network.

#### <span id="page-23-0"></span>**Guidance**

STRONTIUM is a very challenging adversary for a targeted institution to defend against: it possesses a broad range of technical exploitation capabilities, significant access to resources such as previously undiscovered zero-day exploits, and the determination to keep up an attack for months or years until it succeeds. Nevertheless, there are steps an organization can take to significantly reduce its attack surface and decrease the probability of a successful compromise.

STRONTIUM is a challenging adversary for a targeted institution to defend against.

 Stay up-to-date on vendor security updates and deploy them quickly after they are released. All of the exploits discussed in this section have been addressed by security updates from Microsoft and other vendors. STRONTIUM depends heavily on the presence of out-of-date software installations inside target institutions, so keeping software up-to-date denies the group the use of some of its most effective tools.

- Take advantage of the mitigations built into your software. Recent versions of Windows and other software include critical mitigations that render many of STRONTIUM's exploits ineffective when deployed. [Figure 5](#page-15-0) on pag[e 8](#page-15-0) lists a number of zero-day exploits that STRONTIUM has used in recent campaigns. Most of these exploits will fail if tried on a computer running the latest versions of Windows and Office, even without security updates that address the vulnerabilities:
	- The STRONTIUM exploits that target [CVE-2015-1641](http://www.cve.mitre.org/cgi-bin/cvename.cgi?name=CVE-2015-1641) an[d CVE-2015-](http://www.cve.mitre.org/cgi-bin/cvename.cgi?name=CVE-2015-2424) [2424,](http://www.cve.mitre.org/cgi-bin/cvename.cgi?name=CVE-2015-2424) which affect Microsoft Word and have been addressed by Security Bulletins [MS15-033](https://technet.microsoft.com/library/security/ms15-033) and [MS15-070](https://technet.microsoft.com/library/security/ms15-070) respectively, depend on static hardcoded ROP chains that fail when address space layout randomization

(ASLR) is enabled. Office 2013 and Office 2016 both run with ASLR enabled by default, rendering these exploits ineffective.

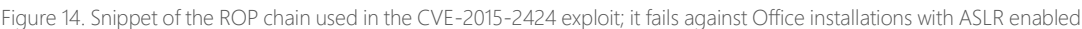

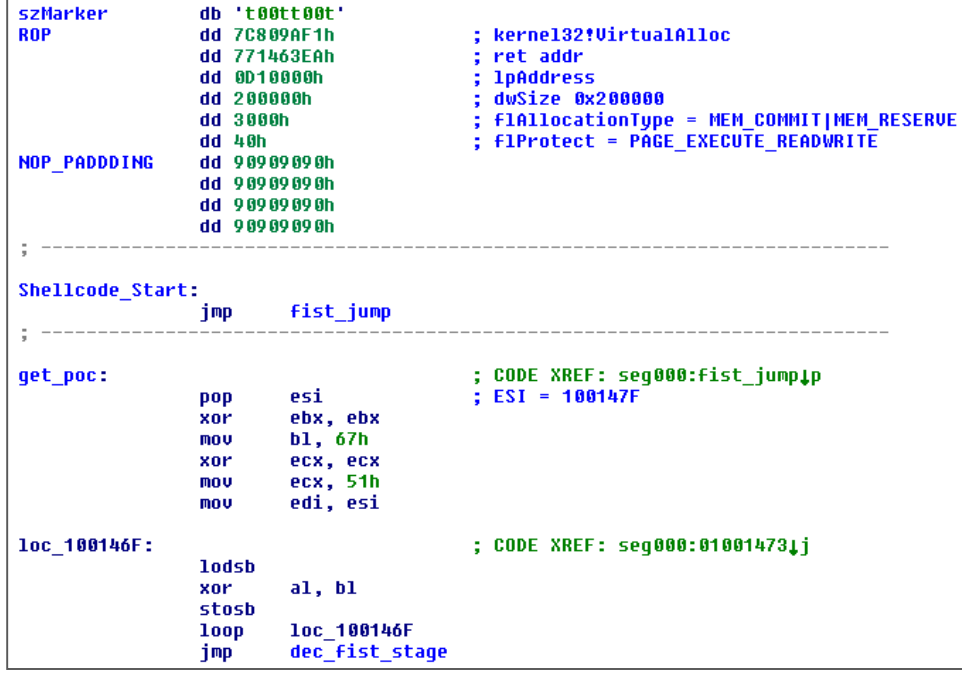

• The exploit targetin[g CVE-2015-3043,](http://www.cve.mitre.org/cgi-bin/cvename.cgi?name=CVE-2015-3043) a vulnerability in Adobe Flash Player addressed by Adobe Security Bulletin [APSB15-06,](https://helpx.adobe.com/security/products/flash-player/apsb15-06.html) fails in Internet Explorer running on an up-to-date installation of Windows 8.1 or Windows 10 because of Control Flow Guard, a mitigation introduced in a Windows 8.1 security update in November 2014. Control Flow Guard mitigates virtual function hijacking attempts such as the one involving the cancel() method shown in [Figure 15.](#page-25-0)

<span id="page-25-0"></span>Figure 15. Snippet from the STRONTIUM ActionScript exploit code targeting CVE-2015-3043 in Adobe Flash Player, which fails against CFG mitigation

```
\log 9 = \log 7 * 4;loc 10 = \text{readVectorInt}(\text{varVectorPoisoned}, 0, \text{loc } 9 + 32);\log 6 = (\log 10 - \log 9) - 24;= \frac{1}{\text{addr0fShellcode}} = \frac{1}{\text{loc}} \frac{1}{\text{loc}} + this.intoff1000;
loc 11 = readVectorInt(varVectorPoisoned, 0, loc 9 + 16);loc 13 = findRopGadgets(varVectorPoisoned, loc 6, loc 11);
\lfloor \log_1 14 \rfloor = \lfloor \log_1 13[0] \rfloor + 8;
loc 15 = loc 13[1] + 8;writeVectorInt(varVectorPoisoned, 0, \ \text{loc}_9 + 16, \ \text{loc}_6 + 16);writeVectorInt(varVectorPoisoned, 0, 0, 4096);
writeVectorInt(varVectorPoisoned, 0, 4, addrOfShellcode);
writeVectorInt(varVectorPoisoned, 0, 16, loc 15);
writeVectorInt(varVectorPoisoned, 0, 28, loc 14);
//try to call corrupted function pointer to trigger RCE
k = 0;while (k \leq (varArrFileRef.length - 1))€
    varArrFileRef[k].cancel();
    k++;}
```
• The kernel vulnerabilities exploited by STRONTIUM [\(CVE-2015-1701,](http://www.cve.mitre.org/cgi-bin/cvename.cgi?name=CVE-2015-1701) addressed by Security Bulletin [MS15-051,](https://technet.microsoft.com/library/security/ms15-051) and [CVE-2015-2387,](http://www.cve.mitre.org/cgi-bin/cvename.cgi?name=CVE-2015-2387) addressed by Security Bulletin [MS15-077\)](https://technet.microsoft.com/library/security/ms15-077) could not work in Windows 8 and newer platforms running on hardware that supports Supervisor Mode Execution Protection (SMEP) and other kernel mitigations.<sup>7</sup> In fact, the exploit is coded to abort execution if running on an operating system other than Windows 7.

 $\overline{a}$ 

<sup>7</sup> See "Exploit Mitigation Improvements in Windows 8" ([https://media.blackhat.com/bh-us-](https://media.blackhat.com/bh-us-12/Briefings/M_Miller/BH_US_12_Miller_Exploit_Mitigation_Slides.pdf)[12/Briefings/M\\_Miller/BH\\_US\\_12\\_Miller\\_Exploit\\_Mitigation\\_Slides.pdf\)](https://media.blackhat.com/bh-us-12/Briefings/M_Miller/BH_US_12_Miller_Exploit_Mitigation_Slides.pdf) for more information.

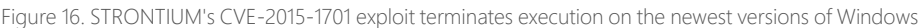

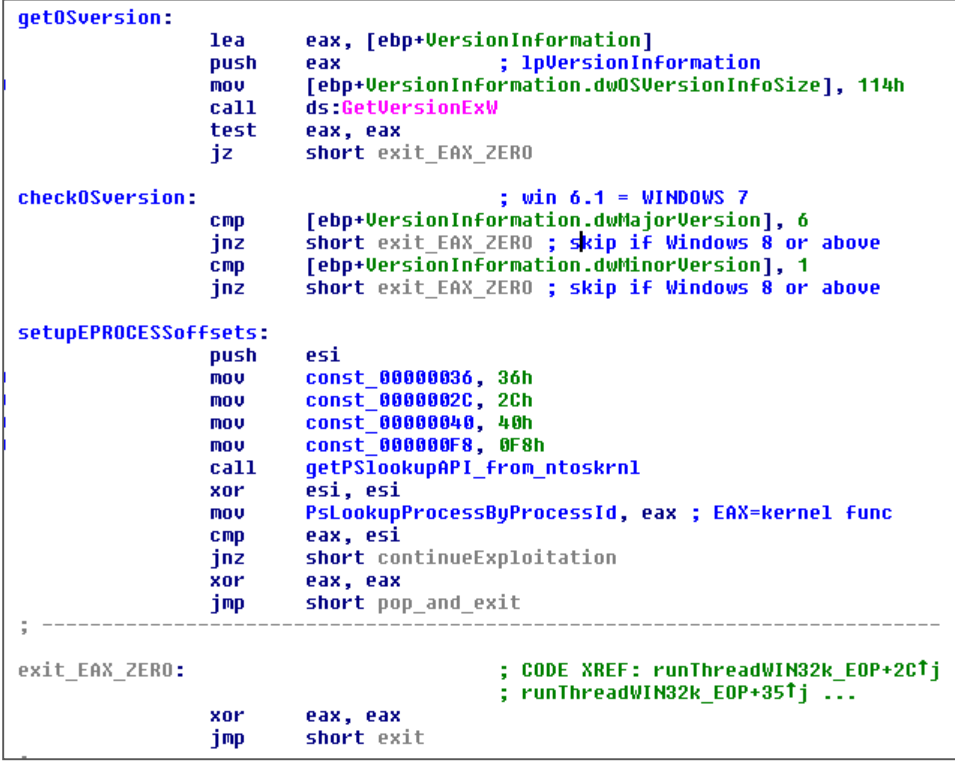

- Enforce segregation of privileges on user accounts and apply all possible safety measures to protect Admin accounts from being compromised; STRONTIUM relies on pass-the-hash techniques and elevation of privileges to successfully move laterally across networks. See "[Mitigating Pass-the-](http://www.microsoft.com/download/details.aspx?id=36036)[Hash \(PtH\) Attacks and Other Credential Theft, Version 2](http://www.microsoft.com/download/details.aspx?id=36036)," available at the Microsoft Download Center, for more information.
- In enterprise environments in which isolated computer networks (airgapped) and Internet connected networks co-exist, enforce strong policies to prevent sharing and usage of removable media across the air gap.
- Conduct enterprise software security awareness training, and build [awareness about malware infection prevention.](http://www.microsoft.com/security/portal/mmpc/shared/prevention.aspx) STRONTIUM heavily relies on social engineering to entice individual targets into clicking links to malware. Security training can raise awareness around this attack vector.
- Institute multi-factor authentication. As STRONTIUM extensively uses credential-stealing spear phishing attacks, multi-factor authentication can be an effective tool to prevent unauthorized access even if credentials are stolen.
- Prepare your network to be forensically ready, so that you can achieve containment and recovery if a compromise occurs. A forensically ready network that records authentications, password changes, and other significant network events can help to quickly identify affected systems.
- Keep personnel and personal data private. STRONTIUM uses open-source intelligence (OSINT) to obtain its initial lists of victims, which might include things like name and email address, but can expand into employment information and other items of interest. These are all pieces of information STRONTIUM can use to devise a realistic attack. The more information STRONTIUM has available, the better they can target you. Make sure your email is kept confidential and privacy settings on social media don't disclose sensitive information publicly.

## <span id="page-28-0"></span>*Focus on Brazil:* Win32/Banload and Banking Malware

Online banking is big business in Brazil, where more than half of all banking transactions have been made using Internetconnected devices in recent years.<sup>8</sup> Unfortunately, the popularity of online banking in Brazil has drawn the attention of criminals, who have made the country a world capital for banking malware for the last several years.

[Win32/Banload,](http://www.microsoft.com/security/portal/threat/encyclopedia/search.aspx?query=Win32/Banload) the most commonly encountered malware family in Brazil in 2Q15, is a generic detection for threats that download malware designed to steal banking credentials, which themselves are usually identified as other threats. (Encounter rates for these related threats are generally much lower than for Banload, in part because Microsoft real-time security products block Banload variants before they can download additional malware; therefore, examining Banload encounter rates is a useful proxy for understanding the banking malware problem in general.) Together, Banload and its related families have been a major part of the

#### <span id="page-28-1"></span>**Distribution and trends**

 $\overline{a}$ 

malware problem in Brazil for nearly ten years.

Although some variants have been found to target banks elsewhere, Banload remains an almost exclusively Brazilian threat. More than 93 percent of Banload encounters in 2Q15 occurred in Brazil, and the encounter rate for Banload in

Criminals have made Brazil a world capital for banking malware for the last several years.

Brazil was 2.1 percent in 2Q15, compared to 0.16 percent in Portugal, the location with the second highest Banload encounter rate. While Banload was the

<sup>8</sup> Michael Oleaga, "Online Banking Growing in Brazil: More Than Half Made Digital Transactions in 2013," *Latin Post*, April 2, 2014[, http://www.latinpost.com/articles/9959/20140402/online-banking-growing-brazil-more](http://www.latinpost.com/articles/9959/20140402/online-banking-growing-brazil-more-half-made-digital-transactions.htm)[half-made-digital-transactions.htm.](http://www.latinpost.com/articles/9959/20140402/online-banking-growing-brazil-more-half-made-digital-transactions.htm)

#### most commonly encountered threat family in Brazil in 2Q15, it ranked just 39th worldwide.

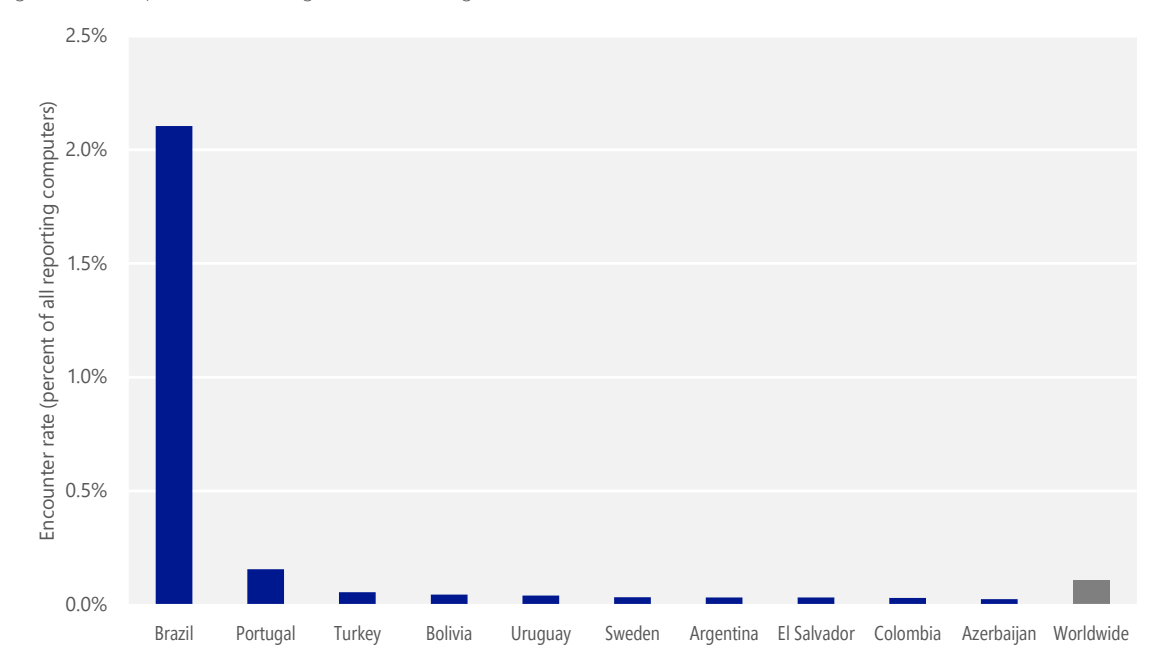

Figure 17. The top ten countries/regions encountering Win32/Banload in 2Q15

Banload has consistently been encountered at much higher rates in Brazil than in the rest of the world. Over the past six quarters the encounter rate for Banload in Brazil has fluctuated between 1.0 percent and 2.1 percent, while the worldwide Banload encounter rate has ranged between 0.06 percent and 0.11 percent. Despite a generally rising trend that accelerated in 2Q15, the fluctuations shown i[n Figure 18](#page-30-1) are fairly typical for Banload and do not necessarily presage significantly increased encounter rates in the future.

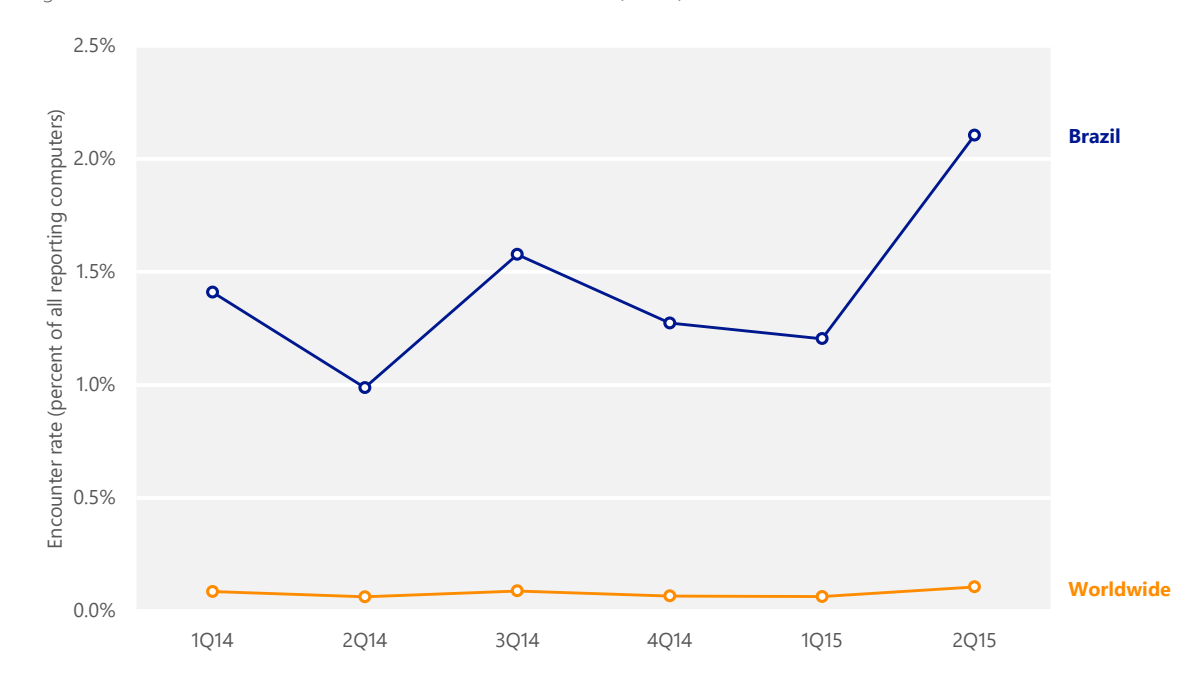

<span id="page-30-1"></span>Figure 18. Banload encounter rate trends worldwide and in Brazil, 1Q14–2Q15

#### <span id="page-30-0"></span>**Propagation and technical details**

Threats detected as Banload are created and distributed by many different parties, who may have little or no connection to each other. Most variants operate in similar ways. Banload might be installed by other malware, or use social engineering to trick the user into launching it. After it is installed, it contacts a remote host and downloads additional files, which then attempt to steal banking credentials and transmit them back to the attacker. Banload

variants have been observed to connect to many different remote hosts, including malicious sites as well as legitimate sites that have been compromised. As with many other malware families, the hosts are not confined to any particular region; attackers typically establish malicious hosts wherever a vulnerable server can be found to compromise.

Many Banload variants attempt to disable security products installed on the computer.

Some Banload variants check the configured system language upon installation and only download additional files if it is set to Portuguese. Although Banload usually does not attempt to steal banking credentials itself, many variants transmit other details about the computer environment to the attacker, such as the computer name, user name, and Windows version.

Many Banload variants attempt to disable security products installed on the computer, including G-Buster Browser Defense, a browser add-on that many large Brazilian banks provide to their customers to protect banking sessions from malware. Some variants modify the registry so that Banload will automatically launch each time the computer is started.

#### Win32/Banker and credential stealers

The malware threats downloaded by Banload variants are often detected as [Win32/Banker](http://www.microsoft.com/security/portal/threat/encyclopedia/search.aspx?query=Win32/Banker) and [Win32/Bancos.](http://www.microsoft.com/security/portal/threat/encyclopedia/search.aspx?query=Win32/Bancos) Banker and Bancos are generic detections for data-stealing trojans that capture online banking credentials, such as account names and passwords, and relay the captured information to a remote attacker. As with Banload, these threats are created by many different people who often have no connection to each other apart from their common purpose of stealing banking credentials. Banker and Bancos variants typically monitor browser activity for banking sessions involving large and well-known Brazilian banks, including:

- Banco Bradesco (*bradesco.com.br*)
- Banco do Brasil (*bb.com.br*)
- Banco do Estado do Rio Grande do Sul (*banrisul.com.br*)
- Banco Itaú (*itau.com.br*)
- Banco Safra (*safra.com.br*)
- Banco Santander (*santander.com.br*)
- Caixa Econômica Federal (*caixa.gov.br*)
- Citibank (*citibank.com.br*)
- HSBC (*hsbc.com.br*)

As with Banload, many Banker and Bancos variants attempt to disable security products installed on the computer, including G-Buster Browser Defense, and modify the registry so the malware will automatically launch each time the computer is started.

#### Win32/BrobanDel and boleto malware

Another type of banking malware that has affected Brazil recently targets *boletos bancários*, a popular payment method there. A boleto bancário, usually simply called a boleto, is a payment order generated by a merchant or other

payee, similar to an invoice. Boletos are popular in Brazil because they provide a mechanism for people to pay bills or other debts without having a bank account; they can be paid in cash at a wide range of locations, including banks, post offices, and supermarkets. In recent years, online boletos have become popular: payers receive them over the Internet and can either pay them electronically from a bank account or can print them out for payment like conventional paper boletos. It is these online boletos that have been targeted by a new type of banking malware.

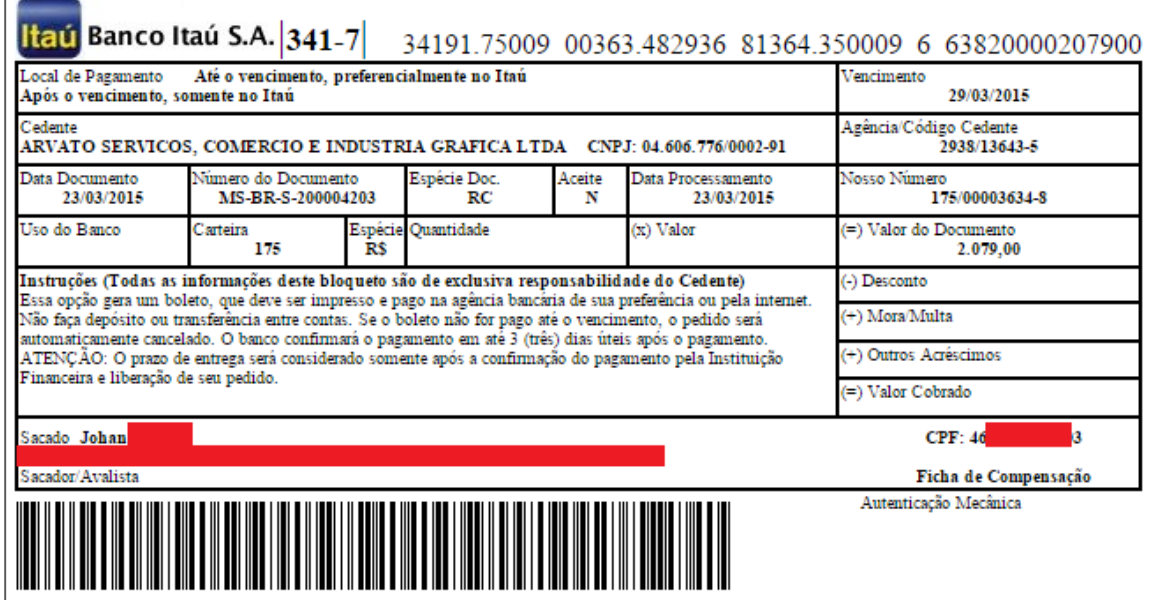

Figure 19. An example of a boleto bancário, a popular method of payment in Brazil

Every boleto has a unique identification number that specifies the bank, payee, and amount to be paid, among other information. The identification number is printed at the top of the boleto and encoded as a barcode at the bottom. A typical boleto malware variant (often detected as [Win32/BrobanDel\)](http://www.microsoft.com/security/portal/threat/encyclopedia/search.aspx?query=Win32/BrobanDel) installs itself as a browser add-on and monitors webpages for patterns that match a boleto. When it identifies a boleto, it alters the identification number so that when the recipient pays it, the money will be paid into an account controlled by the attacker, rather than the payee's account. The malware may re-encode the barcode to match the altered number, or simply corrupt it so that it cannot be optically scanned, requiring the cashier to enter the identification number by hand.

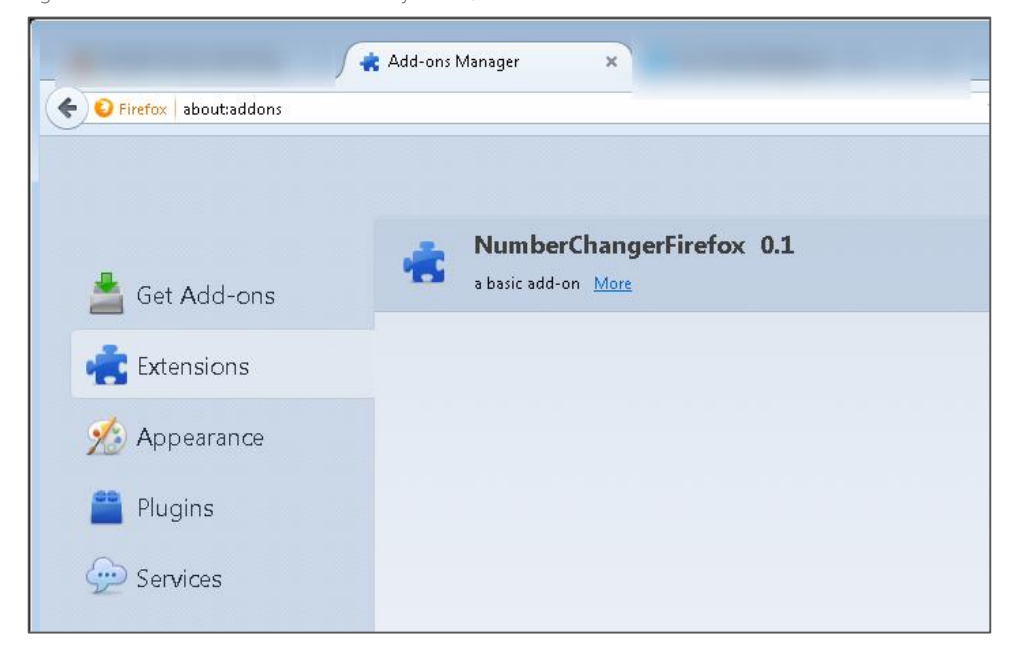

Figure 20. A malicious extension installed by Win32/BrobanDel to detect and alter boletos

New variants of Banload and the other families discussed in this section are discovered every day, and variants discovered in the future may exhibit different behaviors than those described here. Visit the Microsoft Malware Protection Center encyclopedia at<https://www.microsoft.com/mmpc> for the latest information about this and other threats.

#### <span id="page-33-0"></span>**Guidance**

Effectively protecting users from malware requires an active effort on the part of organizations and individuals. For in-depth guidance, see "[Top security](http://www.microsoft.com/security/pc-security/solutions.aspx)  [solutions](http://www.microsoft.com/security/pc-security/solutions.aspx)" at the Microsoft Malware Protection Center website at www.microsoft.com/mmpc.

Specific steps that IT administrators and individual users can take to protect themselves from malware include the following:

- Install security updates for all software as soon as is practical. Promptly installing security updates remains one of the best ways to defend against newly discovered threats.
- Configure computers to use Microsoft Update rather than Windows Update to automatically receive updates for a wide range of Microsoft products. Ensure that security updates from other software vendors are distributed automatically when possible.
- Install a comprehensive, real-time antimalware product from a reputable vendor on all of your organization's computers, and ensure that they receive frequent, regular definition or signature file updates.
- Take advantage of advanced Windows security features such as User Account Control and AppLocker to prevent unauthorized programs from running without permission.
- Use caution when clicking links to webpages and when opening attachments to email messages.
- Use a web browser such as Internet Explorer or Microsoft Edge that offers advanced protection against phishing and malicious webpages.

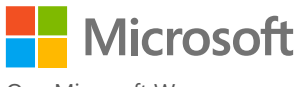

One Microsoft Way Redmond, WA 98052-6399 microsoft.com/security